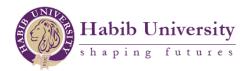

# Citation Guide – IEEE

Citation is made easy by the use of Microsoft Word's in-built citation feature. You no longer need to worry about proper formatting, or ensuring that all your in-text citations have a bibliographic entry, as Word will take care of it for you.

Moreover, keep in mind that citations are simply formulas. Thus, you need only place the right piece of information in the right place. Also, as a rule of thumb, it's always good to include as much information as possible when citing so that it's easier for others to locate the source material.

## How to Cite Using Word

#### Step 1: Open Word

| 🗄 জিন্ট 🕫          | :                    |        |            |          |        |      | Docum        | ent1 - | Word             |                        |       |                         |      | 0                     | 3   | - 0                                           | $\times$ |
|--------------------|----------------------|--------|------------|----------|--------|------|--------------|--------|------------------|------------------------|-------|-------------------------|------|-----------------------|-----|-----------------------------------------------|----------|
| File Home          | Insert Design        | Layout | References | Mailings | Review | View | Nitro Pro 10 | 1      | ♀ Tell me wha    | at you want to         | do    |                         |      |                       | :   | Sign in 🙎                                     | Share    |
| Paste<br>Clipboard | Calibri (Body)       |        |            |          | ≡≡• :  |      |              | ¶      |                  | AaBbCcDc<br>11 No Spac |       | AaB<br><sub>Title</sub> |      | AaBbCcDu<br>Subtle Em | +   | P Find ▼<br>ac Replace<br>Select ▼<br>Editing | ~        |
| L                  | ta i                 |        |            |          |        |      | 6 7          |        | 1 · 9 · 1 · 10 · | · · 11 · · · 12 ·      | 13 14 | · · · 17 · · ·          | 18 · |                       | 191 | Editing                                       | ~        |
| 1                  |                      |        |            |          |        |      |              |        |                  |                        |       |                         |      |                       |     |                                               |          |
| Page 1 of 1 0 word | English (United King | (dom)  |            |          |        |      |              |        |                  |                        |       |                         |      | - 6                   |     | + +                                           | + 100%   |

### Step 2: Go to the "Reference" tab

|          | - Ű =                                                                                                    |                |                |            |                      |        | Document1 - Wo                                       | rd                         |                  |                                              | E | <b>n</b> - | - 1   | o ×     |
|----------|----------------------------------------------------------------------------------------------------|----------------|----------------|------------|----------------------|--------|------------------------------------------------------|----------------------------|------------------|----------------------------------------------|---|------------|-------|---------|
| ile      | Home In:                                                                                                    | ert Desig      | n Layout       | References | Mailings Revie       | w View | Nitro Pro 10 🛛 🖓 T                                   | ell me what you want to do |                  |                                              |   | Sig        | gn in | ₽ Share |
|          | Add Text ▼ Description: Description: Descripti | e AD           | Insert Endnote | e v Incert | Manage Sources       | -      | Insert Table of Figures Insert Table Cross-reference | Mark<br>Entry              | Mark<br>Citation | Insert Table of Authorities     Update Table |   |            |       |         |
| Table    | of Contents                                                                                                    |                | Footnotes      |            | tions & Bibliography |        | Captions                                             | Index                      |                  | Table of Authorities                         |   |            |       |         |
|          |                                                                                                    |                |                | I          |                      |        |                                                      |                            |                  |                                              |   |            |       |         |
| e 1 of 1 | 0 words E                                                                                                    | nglish (United | Kingdom)       |            |                      |        |                                                      |                            |                  |                                              | - |            |       | -+ 1    |

#### Step 3: Select the correct citation style, which in our case is IEEE

| ⊟ <b>५</b> •ত ∓                                   | Document1 - Word                                                | ⊞ – 0 ×                                     |
|---------------------------------------------------|-----------------------------------------------------------------|---------------------------------------------|
| File Home Insert Design Layout References Mailing | s Review View Nitro Pro 10 Q Tell me what you want to do        | Sign in 👂 Share                             |
|                                                   | age Sources Insert Table of Figures Update Table of Authorities | ties                                        |
| Page 1 of 1 0 words English (United Kingdom)      |                                                                 | III III III IIII IIII IIII IIIII IIIII IIII |

You will notice that there is a date or edition number underneath each citation system. As such, do check that the Word which you are using has the latest citation edition installed.

| চন্ত হ                                                                                                    |                                                                                                |                          | Document1 - Wor              | d                          |                                                                               | 53 |               |
|----------------------------------------------------------------------------------------------------|------------------------------------------------------------------------------------------------|--------------------------|------------------------------|----------------------------|-------------------------------------------------------------------------------|----|---------------|
| e Home Insert                                                                                                    | Design Layout Re                                                                               | ferences Mailings Review | View Nitro Pro 10 ♀ Te       | ell me what you want to do |                                                                               |    | Sign in 💡 Sha |
| Add Text •<br>• Of<br>• Of | AB <sup>1</sup> (ii) Insert Endnote<br>AB <sup>1</sup> Next Footnote T<br>Footnote Solow Notes |                          | Insert<br>Caption<br>Caption | Index                      | Insert Table of Authorities I Update Table Mark Citation Table of Authorities |    |               |
| and or contents                                                                                                    | 1 · 2 · 1 ·                                                                                    |                          |                              |                            | · · · 14 · · · 15 · · · · · · · 17 · · · · 18 ·                               |    |               |
|                                                                                                    |                                                                                                |                          |                              |                            |                                                                               |    |               |
|                                                                                                    |                                                                                                |                          |                              |                            |                                                                               |    |               |
|                                                                                                    |                                                                                                |                          |                              |                            |                                                                               |    |               |
|                                                                                                    |                                                                                                |                          |                              |                            |                                                                               |    |               |
|                                                                                                    |                                                                                                |                          |                              |                            |                                                                               |    |               |
|                                                                                                    |                                                                                                |                          |                              |                            |                                                                               |    |               |
|                                                                                                    |                                                                                                |                          |                              |                            |                                                                               |    |               |
|                                                                                                    |                                                                                                |                          |                              |                            |                                                                               |    |               |
|                                                                                                    |                                                                                                |                          |                              |                            |                                                                               |    |               |
|                                                                                                    |                                                                                                |                          |                              |                            |                                                                               |    |               |
|                                                                                                    |                                                                                                |                          |                              |                            |                                                                               |    |               |
|                                                                                                    |                                                                                                |                          |                              |                            |                                                                               |    |               |
|                                                                                                    |                                                                                                |                          |                              |                            |                                                                               |    |               |
|                                                                                                    |                                                                                                |                          |                              |                            |                                                                               |    |               |
|                                                                                                    |                                                                                                |                          |                              |                            |                                                                               |    |               |
|                                                                                                    |                                                                                                |                          |                              |                            |                                                                               |    |               |
|                                                                                                    |                                                                                                |                          |                              |                            |                                                                               |    |               |
| 1 of 1 0 words Englis                                                                                                    | h (United Kingdom)                                                                             |                          |                              |                            |                                                                               |    | +             |

### Step 4: Click on "Insert Citation" and then "Add New Source"

# Step 5: After you click on "Add New Source" the following will pop up

| 🔒 চি া 🗸 🗧                                                                                                    | Document1 - Word                                                                                               | ፹ – ♂ ×         |
|----------------------------------------------------------------------------------------------------|----------------------------------------------------------------------------------------------------|-----------------|
| File Home Insert Design Layout                                                                                                    | References Mailings Review View Nitro Pro 10 Q Tell me what you want to do                                     | Sign in 👂 Share |
| Table of Contents  Add Text → Add Text → Ad | note * 📴 🗄 Style: IEEE * 🛄 🗋 Update Table 🗖 🗋 Update Index 🚽 🖞 Update Table                                    | ^               |
| Page 1 of 1 0 words English (United Kingdom)                                                                                                    | Create Source       ? ×         Type of Source       Attice in a Periodical         Bibliography Fields to IEE |                 |
| · - y- · · · · · · · · · · · · · · · · ·                                                                                                    |                                                                                                    |                 |

Step 6: Select the correct type of course from the list of drop down menu. I selected "Book."

| Create Source                       |                  |        |                  |         | ?    | Х      |
|-------------------------------------|------------------|--------|------------------|---------|------|--------|
| Type of <u>S</u> our                | ce Book          | $\sim$ | <u>L</u> anguage | Default |      | $\sim$ |
| Bibliography Fields for IEEE        |                  |        |                  |         |      |        |
| Author                              |                  |        |                  |         | Edit |        |
|                                     | Corporate Author |        |                  | ,       |      |        |
| Title                               |                  |        |                  |         |      |        |
| Year                                |                  |        |                  |         |      |        |
| City                                |                  |        |                  |         |      |        |
| Publisher                           |                  |        |                  |         |      |        |
| Show <u>All</u> Bibliography Fields |                  |        |                  |         |      |        |
| <u>T</u> ag name<br>Placeholder1    |                  |        |                  | OK      | Can  | cel    |

# Step 7: Fill in the fields shown

| Type of <u>S</u> our                | ce Book 🗸                    | <u>L</u> anguage | Default 🗸 |
|-------------------------------------|------------------------------|------------------|-----------|
| Bibliography Fields for IEEE        |                              |                  |           |
| Author                              | Alamgir, Aurangzeb           |                  | Edit      |
|                                     | Corporate Author             |                  |           |
| Title                               | The Electric Age in Pakistan |                  |           |
| Year                                | 2018                         |                  |           |
| City                                | Karachi                      |                  |           |
| Publisher                           | Oxford Press                 |                  |           |
| Show <u>All Bibliography Fields</u> |                              |                  |           |
| Tag name Example:<br>AA18           | Adventure Works Press        |                  | OK Cancel |

#### Step 8: Click on "Ok" and the relevant entry will be generated

[1] Has argued that the current state of power distribution within ....

#### Step 9: Click on the "bibliography" to generate your required type of reference list

Your bibliography section can either be works cited, reference list, or a bibliography entry. The difference between the three is that a bibliography contains all the material that you came across in doing your research, even if that particular piece of information is not cited in-text. References, on the other hand, only includes works that you have used in the writing of your research paper. Works cited is similar to References, however the latter is usually used in APA (American Psychological Association) format. Therefore, confirm with your instructor whether you should be selecting "Works Cited" or "References" as both have different formatting that Word will automatically do for you.

| 🗄 5° ປັ =                                       | Document1 - Word                                                                                                    |            | <del></del> |                 | ×         |
|-------------------------------------------------|----------------------------------------------------------------------------------------------------|------------|-------------|-----------------|-----------|
| File Home Insert Design Layout References       | Mailings Review View Nitro Pro 10 $Q$ Tell me what you want to do                                                                                                    |            | Sign in     | P₄ Sha          | re        |
|                                                 | Image Sources       Image Sources       Image Sources< | ;          |             |                 | ^         |
| L (1)                                           | Bibliography       1.1 + 12 + 1 + 13 + 1 + 14 + 1 + 15 + 1 + 12 + 1 + 18 + 12 + 1 + 18 + 12 + 1 + 18 + 12 + 1 + 18 + 12 + 1 + 18 + 12 + 1 + 18 + 12 + 1 + 18 + 12 + 1 + 18 + 12 + 1 + 18 + 12 + 1 + 18 + 12 + 1 + 18 + 12 + 1 + 18 + 12 + 1 + 18 + 12 + 1 + 18 + 12 + 1 + 18 + 12 + 1 + 18 + 12 + 1 + 18 + 12 + 1 + 18 + 12 + 12                                                                                                    |            |             |                 | 100%      |
| Page 1 of 1 12 words L English (United Kingdom) |                                                                                                    | un in 10 - |             | :39 -           | 100%      |
| O Type here to search                           | o e 📙 🕯 🦉 🗾 🧕 条                                                                                                    | へ 📼 🥌 🥼 🕬  |             | :39<br>I/2019 Г | $\square$ |

```
    References
    [1] A. Alamgir, The Electric Age in Pakistan, Karachi: Oxford Press, 2018.
```

You are done!

These 9 steps can be easily followed for any other sort of resource that you may wish to cite as well. If you wish to cite a journal article then simply select "journal article" in the "Type of Source" section, and Word will prompt you to fill out the recommended fields.

Moreover, notice how there is an option for "Show All Bibliography Fields" on which you can click, and the following will pop up:

| Type of <u>S</u> ourc               | e Book 🗸                     | <u>L</u> anguage | Default |       | $\sim$ |
|-------------------------------------|------------------------------|------------------|---------|-------|--------|
| Bibliography Fields for IEEE        |                              |                  |         |       |        |
| * Author                            | Alamgir, Aurangzeb           |                  |         | Edit  | ^      |
| Ĩ                                   | Corporate Author             |                  |         |       |        |
| * Title                             | The Electric Age in Pakistan |                  |         |       |        |
| ★ Year                              | 2018                         |                  |         |       |        |
| * City                              | Karachi                      |                  |         |       |        |
| State/Province                      |                              |                  |         |       |        |
| Country/Region                      |                              |                  |         |       |        |
| * Publisher                         | Oxford Press                 |                  |         |       |        |
| Editor                              |                              |                  |         | Edit  |        |
| Volume                              |                              |                  |         |       |        |
| Number of Volumes                   |                              |                  |         |       |        |
| T1-4                                |                              |                  |         | F 444 | ~      |
| Show <u>All Bibliography Fields</u> | * Recommended Field          |                  |         |       |        |
| <u>T</u> ag name                    |                              |                  | OK      | 6     |        |
| AA18                                |                              |                  | OK      | Can   | cel    |

If you have more information for the source being cited then you should include it as well. For electronic sources especially, you should always include an accessed date.